Jeprzy FRYDRYCH0WIC2, Marek KOJDECKI, Ryszard ŚWIŁtO WfOJSKOWA AKADEMIA TECHNICZNA, Warszawa

# **Podwyższenie wiarygodności rentgenograficznych badań materiałowych przez zastosowanie metody regularyzacji**

### 1.. WPROWADZENIE

Ograniczymy się do interpretacji dyfraktogramów rentgenowskich oppartych na równaniach całkowych

$$
\int_{a}^{b} g(x,y) f(y) dy = h(x), x \in [c,d]
$$

wzzględnie

$$
f(u) g(x-u) du = h(x),
$$
 /splot, xC' [c,d] /1.1b/

O niektórych właściwościach powyższych równań można się dowiedzieć  $np_2$ , z pracy  $[4]$ .

Równanie /1.1b/ stanowi podstawę analizy profilu prężka interferency/jnego, przy czym:

- $h$  $(x)$  widmo kątowe natężenia promieniowania ugiętego na preparacie badanym,
- g ((x] jak wyżej, lecz na próbce wzorcowej,
- f ((x.) "czysty" profil dyfrakcyjny /"funkcja poszerzająca"/, nie naruszony czynnikami instrumentalnymi.

Ocizekujemy, że:

- $1<sup>00</sup>$  zagadnienie 1.1 ma rozwięzanie,
- 2<sup>00</sup> rozwiązanie jest jednoznaczne,
- $3^\text{O}$  małe zmiany h i g powodują małe zmiany f /zależność f od g i h jest cięgła/.

W matematyce zagadnienie spełniające warunki 1°, 2°, 3° /postulaty Haadamarda/ nosi nazwę poprawnie postawionego /zob. np.  $\lceil 1 \rceil$ ,  $\lceil 3 \rceil$ /. Niiestety, zagadnienie /1.1/ do takich nie należy, co powoduje m.in. zmane trudności w wyliczeniu rozkładu wymiarów krystalitów z poszerzzenia profilu prężka interferencyjnego motodę Warrena i Averbacha [22] . Efekty kwantowe zwięzane z emisję i detekcję promieniowania X

powoduję bowiem silne fluktuacje natężenia rozproszonego, co wskutek niespełnienia postulatu 3° powoduje oscylacyjny przebieg zmodyfikowanych /np. przez numeryczne różniczkowanie/ widm kętowych natężenia rozproszonego /patrz np, rys. 5/. Wobec tego wętpliwe jest wszelkiego rodzaju "przybliżone" rozwiązywanie /1.1/, jeżeli wymagamy pewnego stopnia wiarygodności i ewentualne rozwięzanie może istnieć jedynie w sensie przybliżenia najmniejszych kwadratów.

Według naszego rozeznania najsolidniej podbudowanym sposobem rozwiązywania zagadnień niepoprawnie postawionych w rodzaju /1.1/ jest metoda regularyzacji A. Tichonowa, którę tu w największym skrócie omówimy odsyłając po szczegóły do prac [1,3].

Numeryczne rozwiązywanie zagadnienia /l.l/ wymaga zastąpienia równania całkowego przez układ równań liniowych, całkowania - przez kwadraturę; czyli /l.l/ przybiera postać /wężyki oznaczaję wektory/:

$$
\tilde{g} \cdot \tilde{f} = \tilde{h} \quad czy1i
$$
  $\sum_{j=1}^{n} g_{ij} f_j = h_{i}, \quad i=1,...,n$  /1.2/

Poszukuje się wektora f<sup>x</sup> spełniającego warunek:

$$
||\tilde{g}f^x - h|| = min||\tilde{g}f - h||
$$
 /1.3/

n gdzie $||$  u $|| = \left( \begin{array}{c} \searrow & u_{\frac{1}{2}} \end{array} \right)^{1/2}$  oznacza euklidesowę normę u.

Ze względu na niestabilność funkcjonału  $\|\tilde{g}\cdot\tilde{f} - \tilde{h}\|$  można, w celu poprawnego znalezienia rozwiązania zagadnienia /1.3/, dodać do niego poprawnego znalezienia rozwięzania zagadnienia /1.3/, dodać do niego funkcjonał stabilizujęcy /oznaczony przez S w /1.4/ i znaleźć rozwięzanie /1.3/ metodę Lagrange'a:

$$
\tilde{f}^{\alpha}: \|\tilde{g}\tilde{f}^{\alpha}-\tilde{h}\|^{2}+\alpha \|\tilde{f}^{\alpha}\|^{2}=\min (\|\tilde{g}\tilde{f}-\tilde{h}\|^{2}+\underbrace{\alpha \|f\|^{2}}_{S})
$$
 /1.4/

Tak znalezione rozwiązanie równania /1.2/ jest przybliżeniem pseudorozwięzania tego równania /czyli rozwięzania uogólnionego/. Szukamy więc takiego spośród rozwięzań zagadnienia /1.3/, którego norma euklidesowa jest najmniejsza.

Istota korzyści ze stosowania metody regularyzacji Tichonowa polega na rozwięzywaniu zagadnienia wariacyjnego /1.4/ zamiast /1.2/, przy czym rozwięzanie równania /1.4/ znajduje się zazwyczaj w postaci rozwięzania równania Eulera dla /1.4/, mianowicie;

$$
\tilde{g}^T \tilde{g} f^{\alpha} + \alpha f = \tilde{g}^T h \Longrightarrow \tilde{f}^{\alpha} = (\tilde{g}^T \tilde{g} + \alpha E)^{-1} \tilde{g}^T h \qquad (1.5)
$$

gdzie o - tzw. parametr regularyzacji. Jak wiadomo z prac [1,3], jeśli błędy określania g i h,  $5=\overline{lh}_{n}^{\prime}-\overline{hl}$ ll  $\sigma$ raz $n_{\rho}$ =llg<sub>o</sub>-gll dężę do zera (  $\delta \rightarrow 0, n \rightarrow 0$  ) oraza — O tak, że  $\frac{(\delta + 1)}{d}$  - 0, to rozwięzanie zregularyzowane zbliża się do dokładnego:  $\|\tilde{f}^{\alpha} - \tilde{f}_{n}\| \to 0$  /zakłada się, że  $\tilde{g}_{o}\tilde{f}_{o} = \tilde{h}_{o}/.$ http://rcin.org.pl

Istnieją sposoby wyznaczania optymalnych wartościo, dla których błąd  $\|\tilde{f}^{\alpha}-f^{\alpha}\|$  jest najmniejszy /zob.  $[ 1,3]$ /.

2. PRZYKŁADY ZASTOSOWANIA METODY REGULARYZACOI A, TICHONOWA W RENTGENOGRAFICZNYCH BADANIACH MATERIAŁOWYCH

2.1. Wyznaczanie funkcji rozkładu średnic częstek Ag^S w zawiesinie koloidalnej metodę małokętowego rozpraszania promieni X /MRX/

Badano koloidalną zawiesinę Ag<sub>o</sub>S w żelatynie stosując dyfraktometr małokętowy z wlęzkę padajęcę o "nieskończonej" wysokości /więzkę schodkowę/ [s). Wyniki pomiaru widma kętowego natężenia promieniowania były interpretowane na podstawie wzoru z pracy [6]:

$$
I(m) = I_6 \langle \left( \delta q \right)^2 \rangle 4\overline{I}^3 \int \left\{ 1 - \frac{8}{15} mR \cdot \frac{1}{12} \left[ \frac{1}{2}; 2, \frac{7}{2}; (mR)^2 \right] \right\} R^4 F(R) dR \quad /2.1
$$
  
gdzie: I(m) - zarejestrowane widmo kątowe  
Antężenia pronieniowania,

Ig - natężenie promieniowania rozproszonego przez pojedynczy elektron,

A - uogólniony szereg hipergeometryczny,

 $\langle (\delta g)|^2 \rangle$  - dyspersja rozkładu gęstości elektronowej,

R - promień częstki rozpraszajęcej ,

 $m=\frac{2\pi}{\lambda}$  sin 20,0 – kąt rozpraszania,  $\lambda$  – długość fali.

Podstawiajęc

$$
P(m) = \frac{I(m)}{I_e \langle (\delta \zeta)^2 \rangle 4\pi^3}
$$
 (2.2)

oraz

$$
I(m_s R) = 1 - \frac{8}{15} mR \, {}_1F_2 \, \left[ \frac{1}{2} \, ; \, 2 \, , \, \frac{7}{2} \, ; \, - (mR)^2 \right] \qquad \qquad /2 \, .3/
$$

ot rzymujemy

$$
P(m) = \int_{0}^{m} I(m, R) R^{4} - F(R) dR
$$
 (2.4)

Równanie /2.4/ zostało zastępione układem równań liniowych

$$
P(m_1) = \sum_{j=1}^{n} I(m_i R_j) \cdot R_j^4 F(R_j) \Delta R; \quad i=1,...,n; \Delta R = \frac{b-a}{n}
$$
 (2.4a)

gdzie :

a, b - granice całkowania w zmienionym wzorze 2.4 /b - wystarczająco duże/

i rozwiązane z wykorzystaniem programów w języku FORTRAN zamieszczonych w pracy [3]. Programy te, po uzupełnieniu wyspecjalizowanymi procedurami /skalowanie natężeń, obliczanie wartości szeregu hipergeometrycznego, korekcja na tło i pochłanianie i inne/, były realizowane przez komputer ODRA-1305 w systemie GEORGE-3.

Na schemacie 1 przedstawiono uproszczony przebieg obliczeń funkcji F(R) rozkładu średnic cząsteczek. Szczegóły zamieścimy w pracach [7,8]

> Wprowadzenie danych: I(m), S, n , a, b, c, d  $\frac{1}{2}$  /oznaczenia - jak we wzorach  $\frac{1.1a}{1.5}$ / « Wyliczenie wartości funkcji:  $I(m, R) = 1 - \frac{1}{4}mR \cdot {}_{1}F_{2}$  |  $\overline{z}$ ; 2,  $\overline{z}$ ; -(mR)<sup>-</sup>] na wybranej siatce punktów  $(m_1,R_1): i_1j=1,\ldots,n$ wstępne przetwarzanie danych /skalowanie natężeń, korekcja na tło i pochłanianie/ • Rozwięzywanie układu równań liniowych;  $P(m_i) = \sum_{j=1}^{n} I(m_i, R_j) R_j^4 F(R_j) \triangle R$ <br>i=1,...,  $n, \triangle R = \frac{b-a}{n}$ metodę reguiaryzacji A-N. Tichonowa, w celu wyzna-

czenia F $(R)$  /oznaczenia - jak we wzorze /2.4a//

Wyprowadzanie wyników: funkcji rozkładu wymiarów cząstek F(R) i jej wykresu, wartości parametru regularyzacji

Schemat 1. uproszczony przebieg wyznaczania funkcji rozkładu średnic częstek F(R) na podstawie analizy małokętowego rozpraszanie promieni X

Na rys. 1 pokazano obliczony rozkład wymiarów cząstek F (R) układu modelowego. 3ak widać Jest on prawie homodyspersyjny, co potwierdza poprawność otrzymanych innę metodę wyników [5]. Operowanie funkcję F{R) wymaga jednakże komentarza. Opisuje ona jedynie modelowy polidyspersyjny układ kul równoważny interferencyjni e układowi badanemu. Ta abstrakcja matematyczna została wprowadzona przez R. świłłę [6], w celu nadania poględowości wynikom badań metodę MRX. Do wykorzystania wyników z metody MRX /np. w badaniach nad katalizę/ najodpowiedniejsza jest funkcja  $\gamma(r)$  korelacji rozkładu

http://rcin.org.pl

 $576,4$ 

USA 15

gęstości elektronowej w badanym preparacie. Funkcja ta ma postać:

$$
\gamma(r) = \int_{\frac{r}{2}} \frac{4\pi}{3} R^3 \left[ 1 - \frac{3}{2} \frac{r}{2R} + \frac{1}{2} \left( \frac{r}{2R} \right)^3 \right] F(R) dR
$$

 $\frac{1}{2}$ <br> $\frac{1}{2}$ i zawiera w sobie całość informacji dostarczonej przez analizę natężeniowego obrazu dyfrakcyjnego. Wykorzystując funkcję lf{r) można wy-  $\left[\frac{m^2}{cn^3}\right]$  preparatu wg wzoru:

$$
\gamma'(0) = \gamma''_{r=0} = \beta \cdot \frac{5}{\sqrt{7}}
$$
 /  $\beta$  - pewna stafa/

/szczegóły patrz [5,6]/.

Przebieg funkcji  $\gamma(r)$  dla koloidalnej zawiesiny Ag<sub>2</sub>S w żelatynie przedstawia rys. 2.

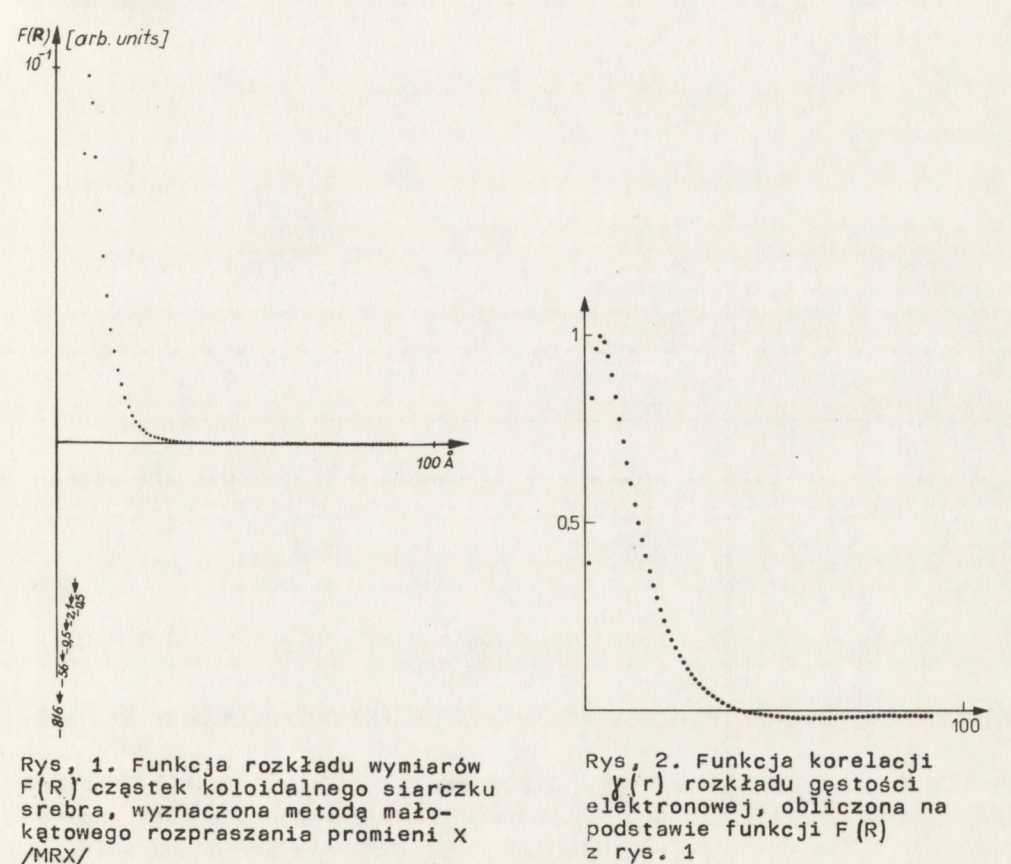

# 2.2. Wyznaczenie funkcji rozkładu P(N) wymiarów krystalitów w proszku MgO metodę analizy profilu prężka interferencyjnego

Użyto MgO otrzymanego przez prażenie MgOH w 600°C przez 2 godziny. Na dyfraktometrze HZG-2 zarejestrowano prężek (002) oznaczony h(x)

w równaniu /l.lb/. Z tej samej partii sporzędzono wzorzec przez wygrzewanie MgO w temperaturze 1800°C w ciągu 4 godzin /dla spowodowania rozrostu krystalitów/. Prężek ten oznaczono symbolem g(u) w /1.1b/.

Do interpretacji wyników użyto wzoru słusznego dla dowolnej struktury kryształu:

$$
I(x) = const \iint \frac{\sin^2 (A \cdot N(\zeta_1, \zeta_2) \cdot x)}{(\Delta x)^2} d\zeta_1 d\zeta_2
$$
 (2.5)

gdzie:  $x = 2(\theta - \theta_o)$ , A = $\pi$ dc cos $\theta_o$ / f  $\lambda$  - długość fali prom. X

Ni $\left( {i,j \atop 1}, {j \atop 2} \right)$  – liczba komórek w słupku prostopadłym do elementu powierzchni /d/<sub>1</sub>d*Y<sub>2</sub>/,* stanowiącym miarę prawdopodo*»* bieństwa znalezienia kolumny o długości N-d /d - parametr sieci/.

Oznaczając "czysty" profil /fizycznę funkcję poszerzajęcą/ przez f(x) otrzymamy

$$
f(x) = \frac{I(x)}{I(0)} = \int_{0}^{\infty} \frac{P(N)}{N^{2}} \frac{\sin^{2}(A \cdot Nx)}{(Ax)^{2}} \, dN
$$

gdzie: 1(0} natężenie w x=0, N - czynnik normalizujący /można go wy- ' liczyć np. ze wzoru Scherrera/.

Zastępując /podobnie jak w [9]/ całkę w /2.6/ przez kwadraturę prostokątów, można napisać wzór ostateczny:

$$
f(x_j) = \sum_{k=1}^{n} \frac{P(N_k)}{N^2} \frac{\sin^2(A \cdot N_k \cdot x_j)}{(A \cdot x_j)^2} \Delta N ; j=1,...,n ; \Delta N = \frac{b-a}{n}
$$
 /2.7/

gdzie:

b, a - zmienione granice całkowania we wzorze 2.6 /b - wystarczająco duże/.

Uproszczony schemat obliczania P(N) przedstawia rys. 2. Do wyliczenia f(x) jest stosowane twierdzenie o splocie

$$
F(t) = \frac{H(t)}{G(t)}
$$

gdzie F, H i G - przekształcenia Fouriera odpowiednio funkcji f, h, g ze wzoru /1.1b/.

Urpszczony przebieg obliczeń funkcji P(N) rozkładu wymiarów krystalitów na podstawie analizy profilu prążka interferencyjnego pokazano na schemacie 2. Jak widać procedura regularyzacji jest stosowana w trakcie obliczeń dwukrotnie.

Zastosowanie szybkiego przekształcenia Fouriera /prostego i odwrotnego/ i metody regularyzacji pozwala wg równania /2.8/ znaleźć "czysty" /pozbawiony wpływu czynników aparaturowych/ profil dyfrakcyjny f (x) w postaci gładkiej /rys. 3/ funkcji, która pojawia się we wzorze /2.7/. Gdy parametr regularyzacjid=0 /rozwiązanie niezregularyzowane/

funkcja P(N) /patrz rys, 4/ ma znany rentgenografom-praktykom przebieg wynikajęcy z niestabilności numerycznej zagadnienia. W tym przypadku rozwięzanie równania /2.7/ jest pozbawione sensu, Stosując powtórnie procedurę regularyzacji  $(d=0,0063, n=128, S=0,035,$  $a = 0.051$ ,  $||h||=1$ ,  $||g||=1$ ,  $a=10$ ,  $b=1280$ ,  $c=-0.01133$ ,  $d=0.01110$ ,  $A=2.383$ , parametr sieci=l,485 A) obliczyliśmy rozkład P(N) wymiarów krystalitów w MgO. Wynik ilustruje rys. 5,

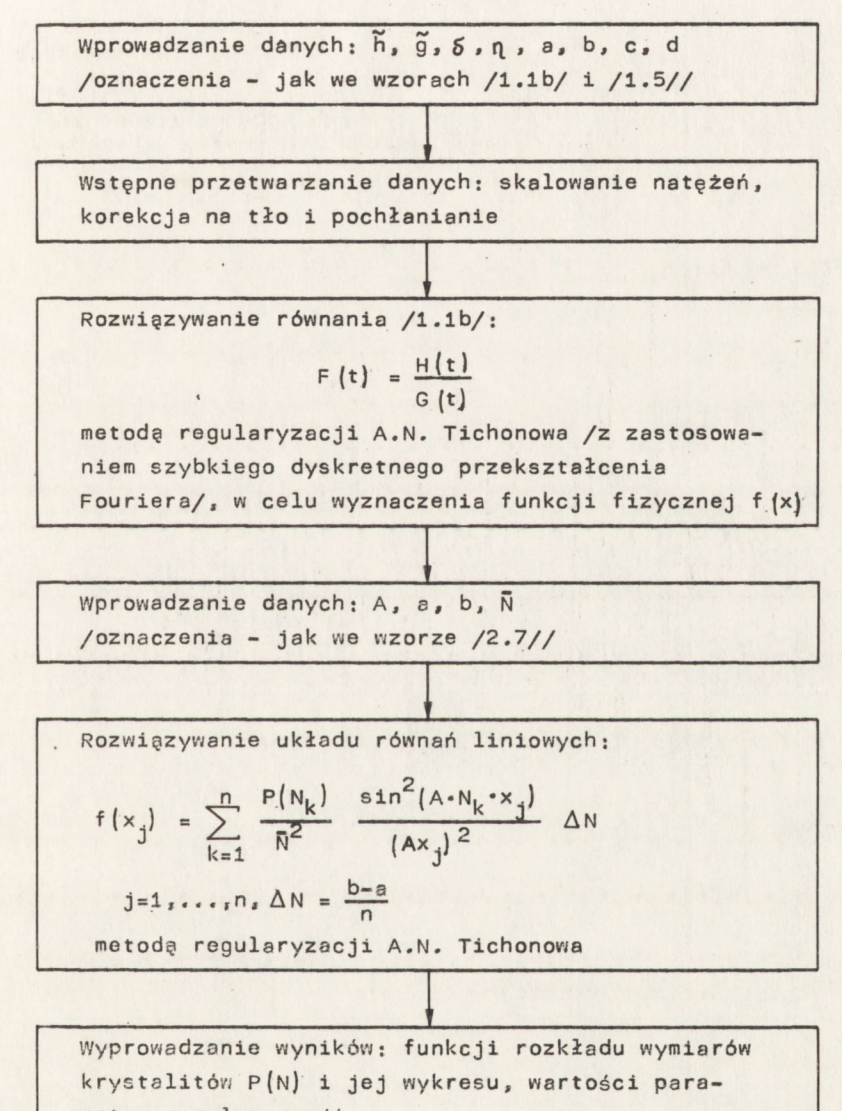

metru regularyzacji

Schemat 2, Uproszczony przebieg wyznaczania funkcji rozkładu wymiarów krystalitów na podstawie analizy profilu prężka interferencyjnego

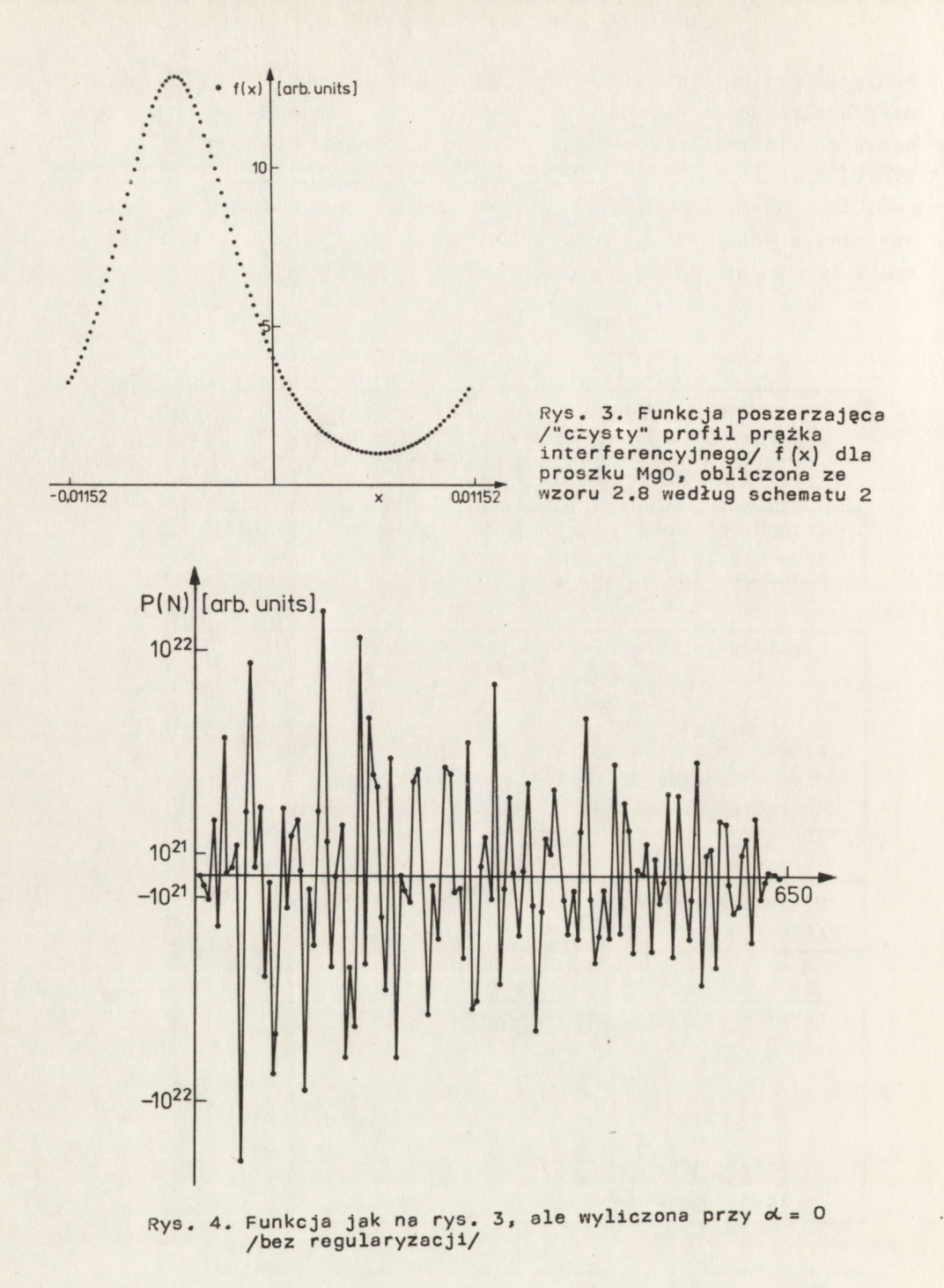

Funkcję rozkładu wymiarów krystalitów wyliczyliśmy także dla proszku wolframowego. W charakterze profilu h(x) został wzięty prężek (lio) od wolframu. Jako profil g(x) /funkcja aparaturowa/ posłużył prężek (lll) od monokrystalicznego glinu. Wyniki przedstawia rys. 6a,b, http://rcin.org.pl

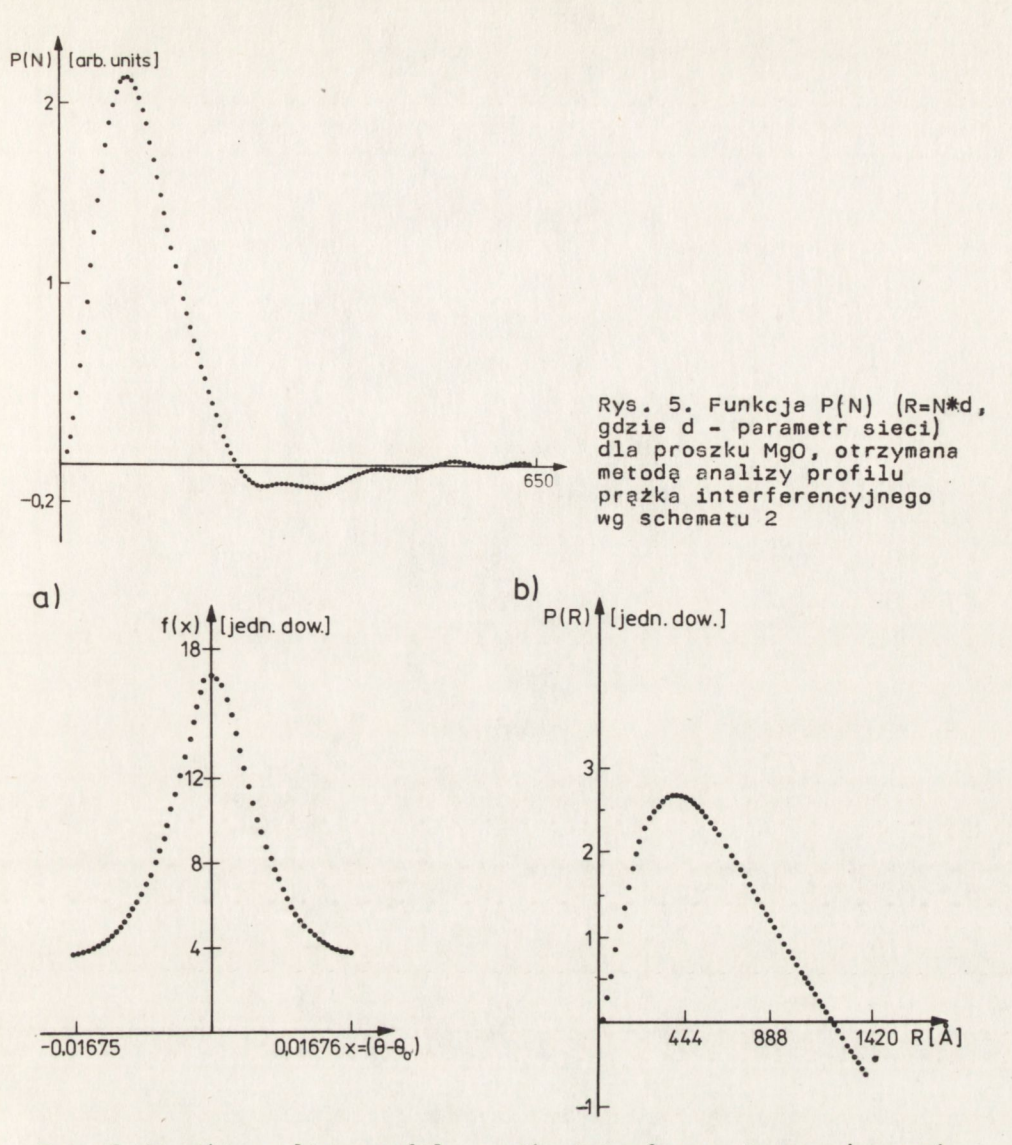

Rys. 6. Wyniki analizy profilu prężka interferencyjnego od proszku wolframu /obliczenia wg schematu 2/ a/ funkcja f b/ funkcja P poszerzenia prężka, rozkładu wymiarów krystalitów /R=N\*d, d - parametr sieci/

#### UWAGI

Na podstawie dotychczasowych wyników uważamy, że ośrodki otosujęce zagadnienia odwrotne /nie tylko w rentgenografii/ i wyposażone w średniej wielkości komputery mogę znacznie podwyższyć wiarygodność przeprowadzanych badań przez wprowadzenie regularyzacji do interpretacji wyników pomiarów. Oędra w równaniach /2.4/ i /2.5/ oę zadane onalitycznie. Trzeba jednak pamiętać, że zostaję one w trakcie obliczeń numerycznych przybliżone i należy brać błędy tych przybliżeń pod unagę. Bardziej szczegółowa dyskusja błędów związanych z tymi obliczeniami zostanie zamieszczona *vi* pracach [7,8].

## LITERATURA

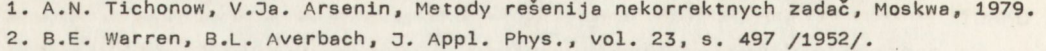

- 3. A.N. Tichonow, A.V. Gončarskij, V.V. Stepanov, A.G. Jagoła,
- Reguliarizirujuščije ałgoritmy i apriornaja informacija, Moskwa, 1983.
- 4. A. Piskorek, Równania całkowe. Elementy teorii i zastosowania, Warszawa, 1980.
- 5. 3, Frydrychowicz, R. Świłło, Biul. WAT, nr 12 /1981/ i nr 12 /1982/.
- 6. R. świłło. Rozprawa doktorska, WAT, Warszawa, 1978. .
- 7. 3. Frydrychowicz, M. Kojdecki /w przyg. do druku/.
- 8. D. Frydrychowicz, M. Kojdecki, R. Świłło /w przyg. do druku/.
- 9. F. Hossfeld, H.I. Oel, Z. Angew. Physik, Bd. 20, H6, /1966/.

/Tekst dostarczono 1986.07.09./